# **JEoMC**

Programming Languages & Translators 2021 Fall

Jeremy Lu

Emma Schwartz

Melody Hsu

Connie Zhou

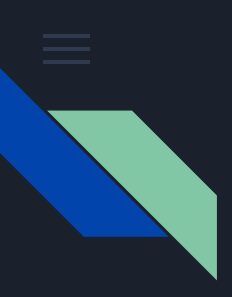

#### Overview of JEoMC

- A modular, geometric language that allows the end user to generate simple, customizable shape-based graphics, which can be viewed in an app window and saved in a PNG file
- Balance between detail and customizability, and efficiency and ease of use
- Highlights:
	- a. intuitive and easy to use
	- b. OS compatibility (MacOS & Ubuntu)
	- c. compoundable graphics

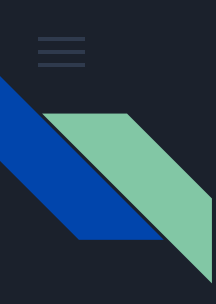

#### Language Structure

- Syntax: JEoMC looks like a stripped-down version of C
- Supported functionality
	- Primitives: bool, float, int, string
	- Loop control statements: for, while, break, continue
	- Simple arithmetic
	- User-defined functions
- Linkers: C, OpenGL, GLSL
- Drawing logic
	- Generate vertices with input parameters
	- Conversion of hex code strings to R,G,B floats
	- Use vertex arrays in OpenGL to draw

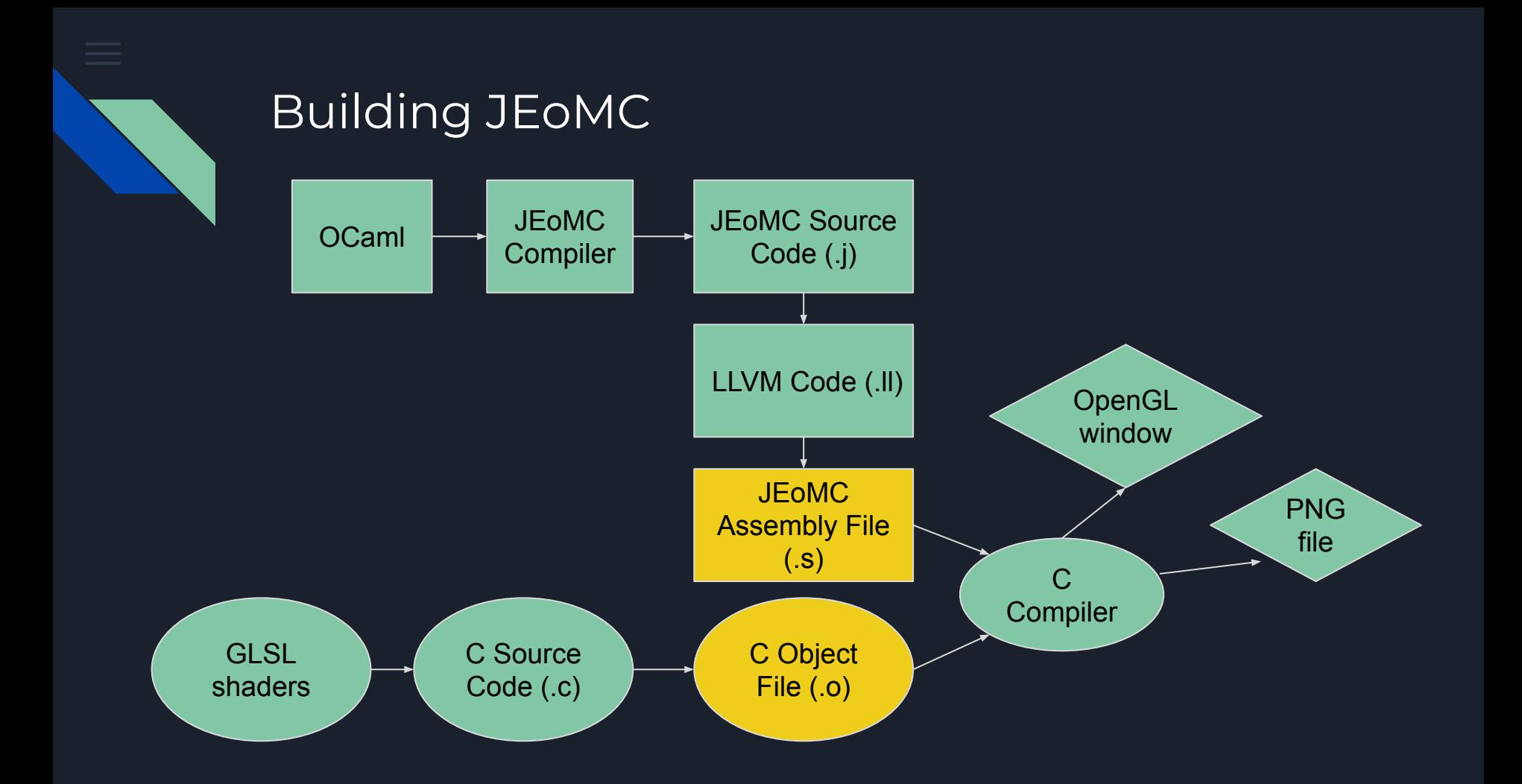

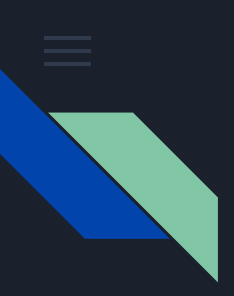

#### OpenGL - A crash course

- OpenGL (Open Graphics Library) is an open-source library for rendering 2D/3D graphics that leverages GPU infrastructure to speed execution
- OpenGL is widely used, optimized for  $C/C++$ , available on many platforms

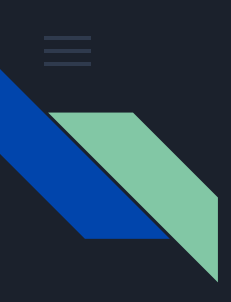

#### OpenGL - A crash course

- The main components of OpenGL are:
	- Array of points
	- Shaders contribute to color
	- Buffers control the flow
	- Windows displays content

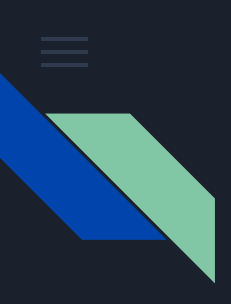

#### Just the basics first

```
int main()
{
    jeomcInit();
    drawCircle(0.0,0.0,0.5,"#FFDE00");
     jeomcRunAndSave();
     return 0;
}
```
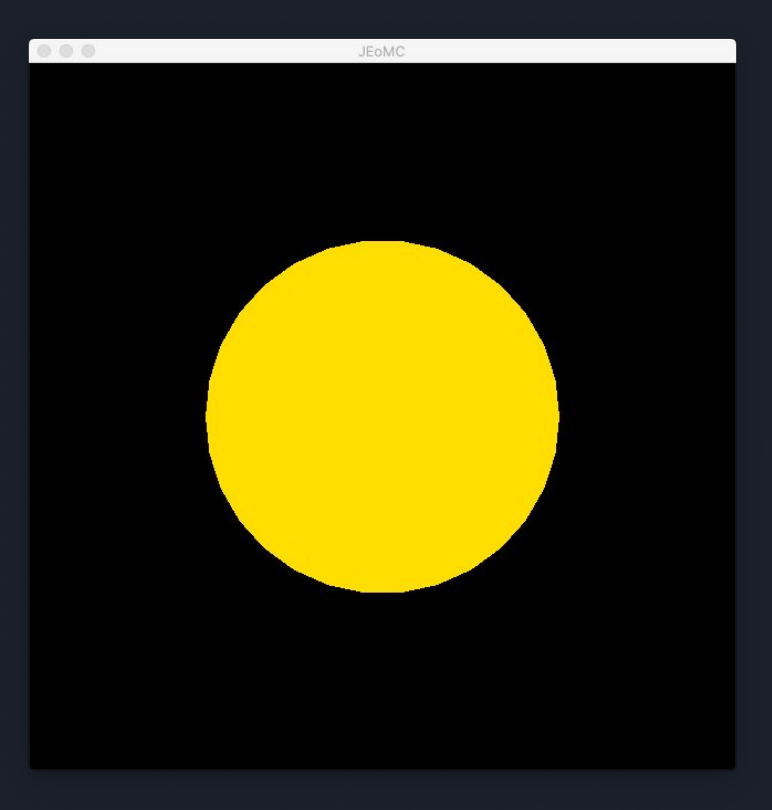

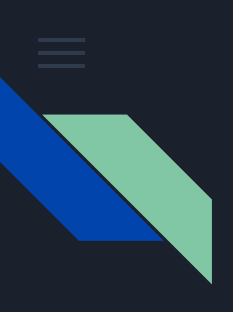

#### Just the basics first

```
int main()
{
     jeomcInit();
     drawCircle(-0.2, -0.2, 0.25, "HFFDE00");
```

```
drawCircle(0.2,0.2,0.25,"#FFDE00");
jeomcRunAndSave();
return 0;
```
}

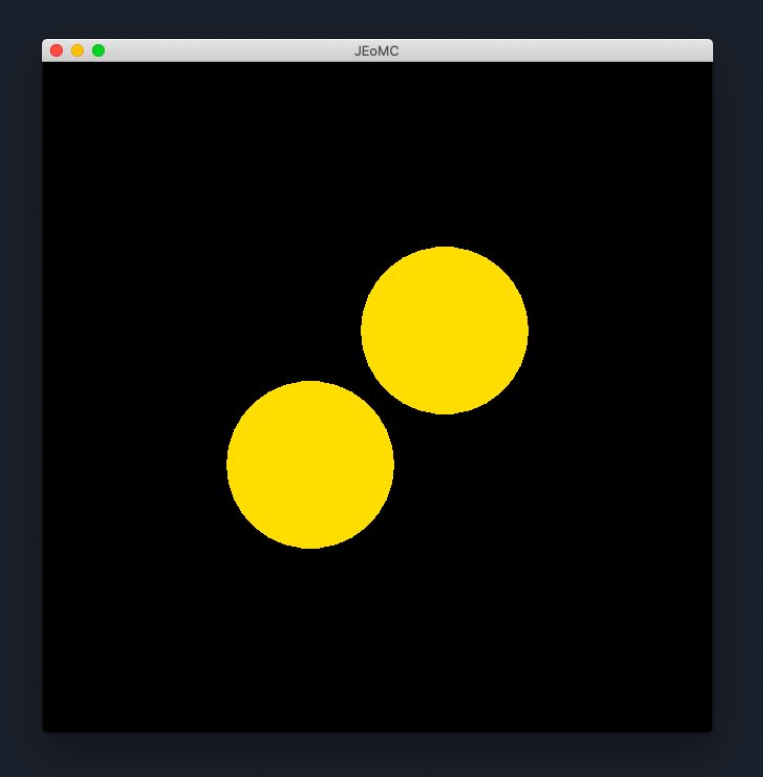

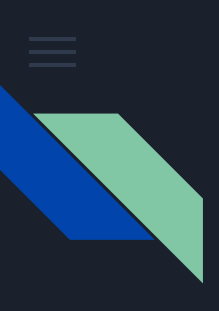

### Adding more complexity

```
int main()
{
```
}

```
jeomcInit();
drawCircle(-0.4,-0.25,0.3,"#BC94F2");
drawTriangle(0.2,0.2,0.4,-0.2,0.6,0.6,"#347DFF");
jeomcRunAndSave();
return 0;
```
JFoMC

 $\bullet\bullet\bullet$ 

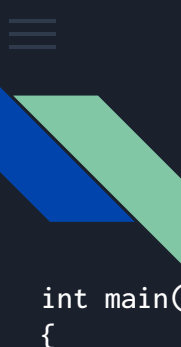

}

### Adding more complexity

# int main()

jeomcInit();

/\* draw the cloak \*/ drawLine(0.0,0.8,-0.4,0.0, "FFFFFF"); drawLine(-0.4,0.0,0.4,0.0, "FFFFFF"); drawLine(0.4,0.0,0.0,0.8, "FFFFFF");

```
/* draw the wand */drawLine(0.0,0.8,0.0,0.0,"FFFFFF");
```

```
/* draw the snitch */
drawCircle(0.0,0.25,0.25,"#ECECEC");
```

```
jeomcRunAndSave();
return 0;
```
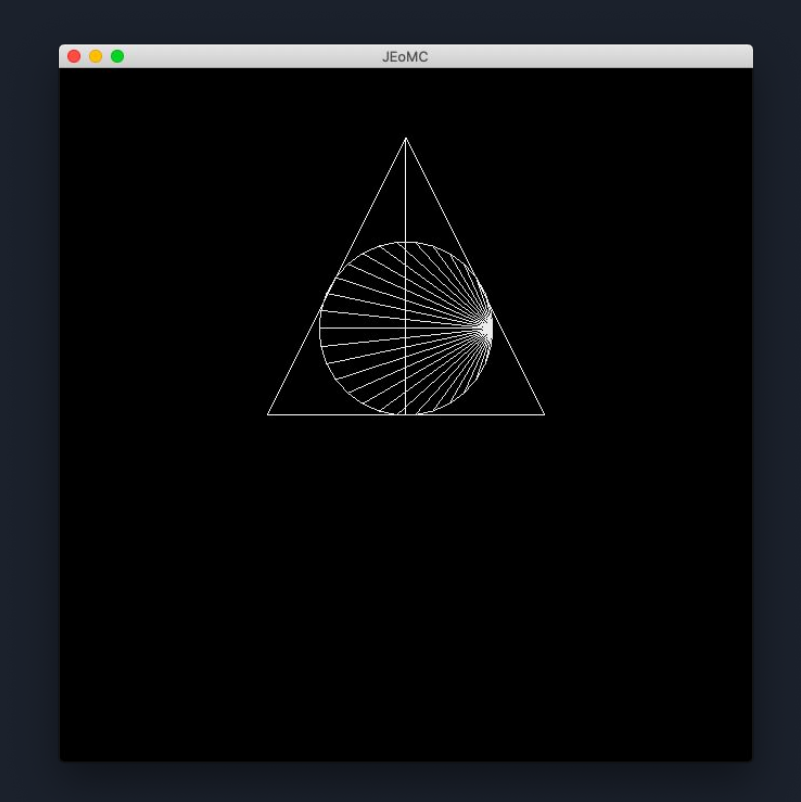

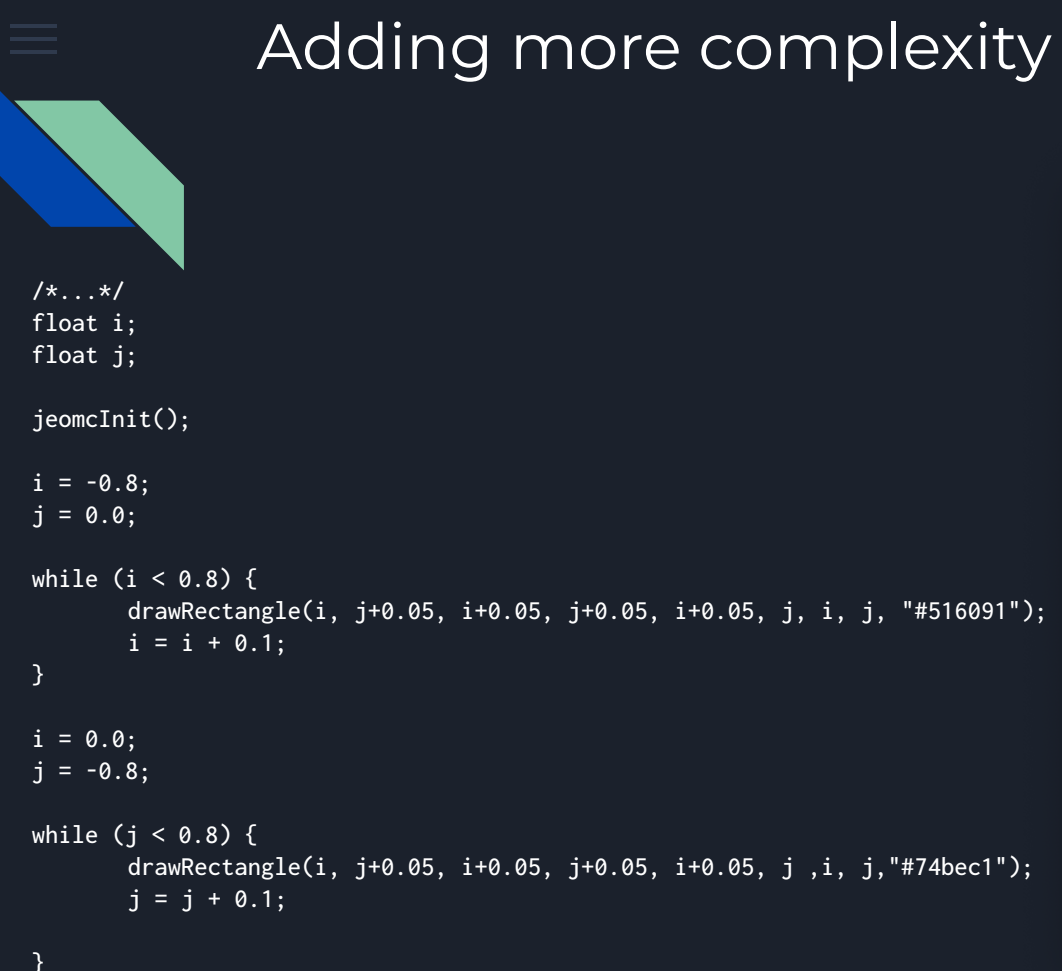

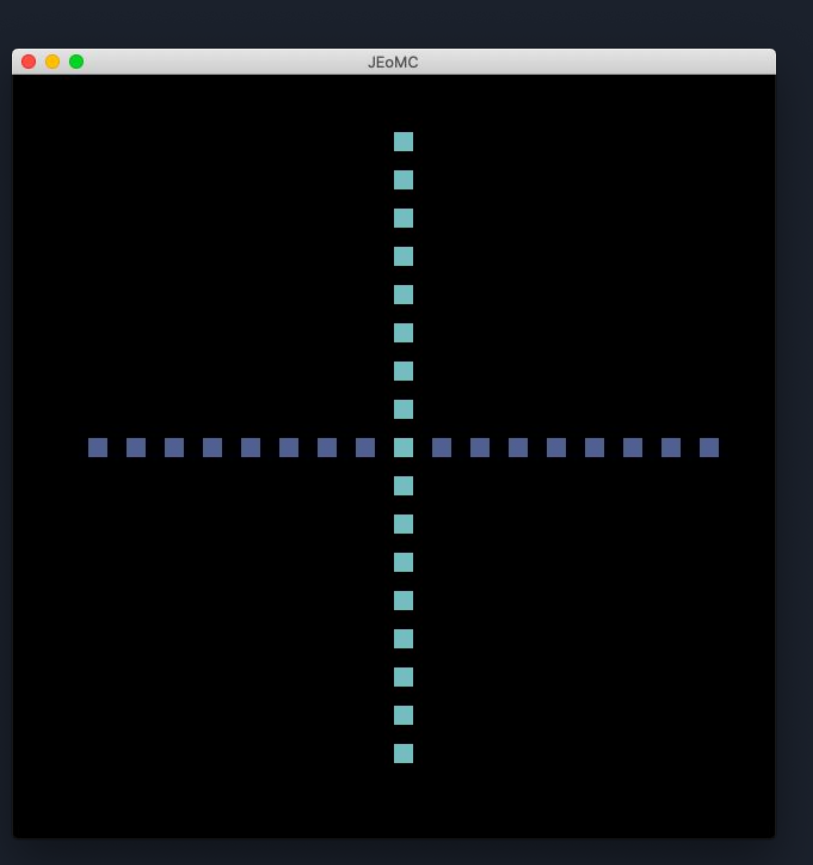

#### jeomcRunAndSave(); /\*...\*/

### Putting it all together

int main() {

#### jeomcInit();

 drawCircle(0.0, -0.5, 0.4,"#FFFFFF"); drawCircle(0.0, 0.1, 0.30,"#FFFFFF"); drawCircle(0.0, 0.6, 0.20,"#FFFFFF");

drawRectangle(-0.25,0.32,-0.25,0.45,0.25,0.45,0.25,0.32,"B49EC9");

 drawCircle(-0.08,0.65,0.03, "#000000"); drawCircle(0.08,0.65,0.03, "#000000");

drawTriangle(0.0,0.6,0.15,0.58,0.0,0.56, "E0B949");

 drawCircle(0.0, 0.1, 0.03, "#000000"); drawCircle(0.0, -0.1, 0.03, "#000000"); drawCircle(0.0, -0.3, 0.03, "#000000");

 drawLine(-0.75,0.55,-0.18,0.3, "9A5415"); drawLine(0.75,0.55,0.18,0.3, "9A5415");

```
 jeomcRunAndSave();
 return 0;
```
}

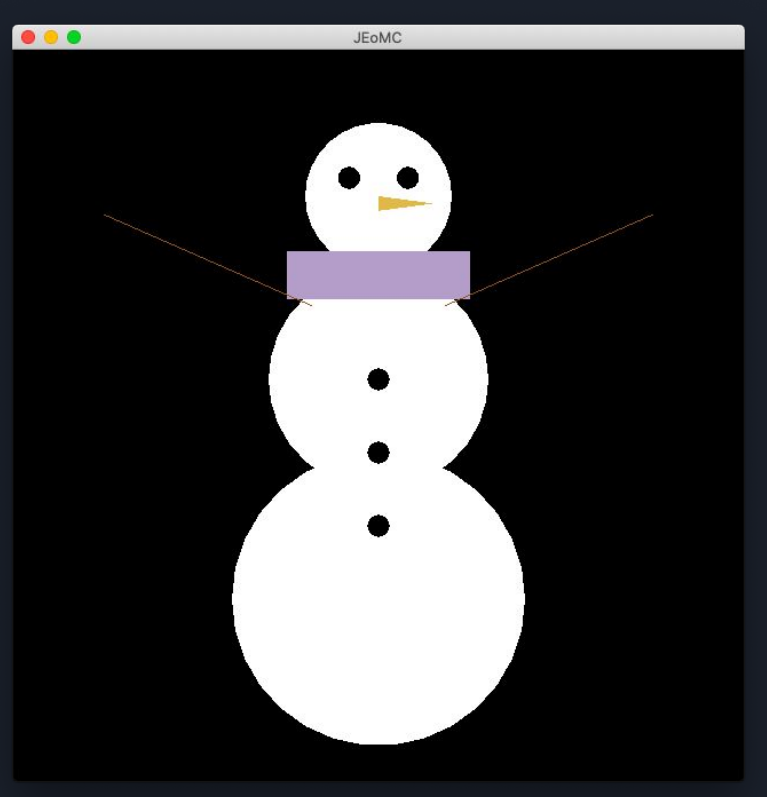

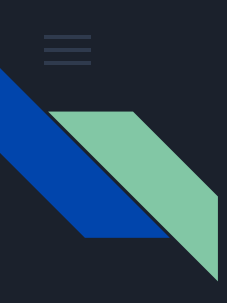

#### Challenges along the way

- One of the big challenges cross-compatibility
- Library installation and version control
- Incompatibility with Docker
- OpenGL not beginner-friendly!

# LIVE DEMO!